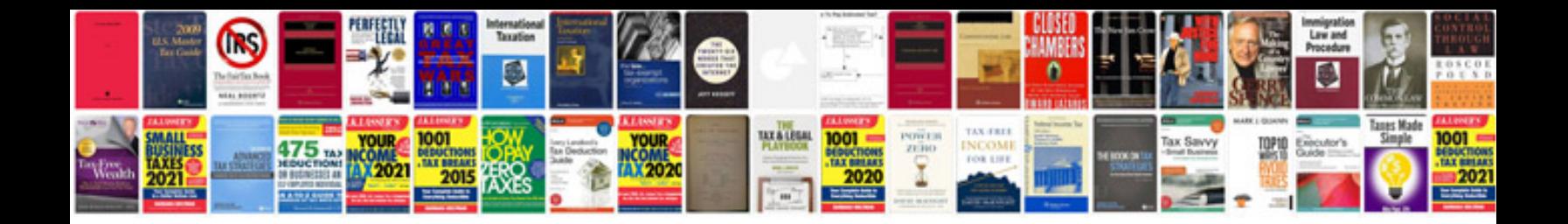

**Bosch logixx 8 user manual**

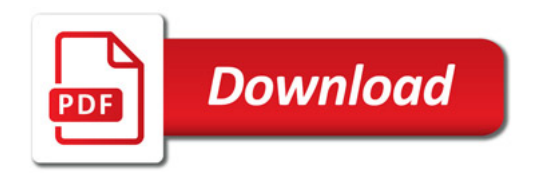

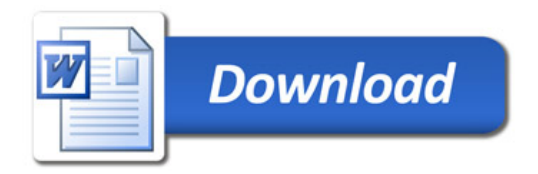